Oracle :Oracle :Oracle Oracle PDF and the set of the set of the set of the set of the set of the set of the set of the set of the set of the https://www.100test.com/kao\_ti2020/557/2021\_2022\_Oracle\_E8\_B 5\_84\_E6\_c102\_557018.htm

 $Listener$ 

listener.ora

listener.ora GLOBAL\_DBNAME

listener.ora SID\_NAME

 $\begin{array}{lll}\n\text{listener.} \text{ora} & \text{SID } \text{LIST } \text{LISTENER} = \n\end{array}$  $(SID_LIST = (SID_DESC = (SID_NAME = PLSExtProc)$  $(ORACLE\_HOME = D:\text{oracle} \text{product} \cdot 10.20\text{db}_1)$ (PROGRAM = extproc) ) (SID\_DESC = (GLOBAL\_DBNAME =orcl) (ORACLE\_HOME = D:\oracle\product\10.2.0\db\_1)  $(SID_{NAME = orcl})$   $(SID_{DESC = (GLOBAL_{DBNAME}$ 

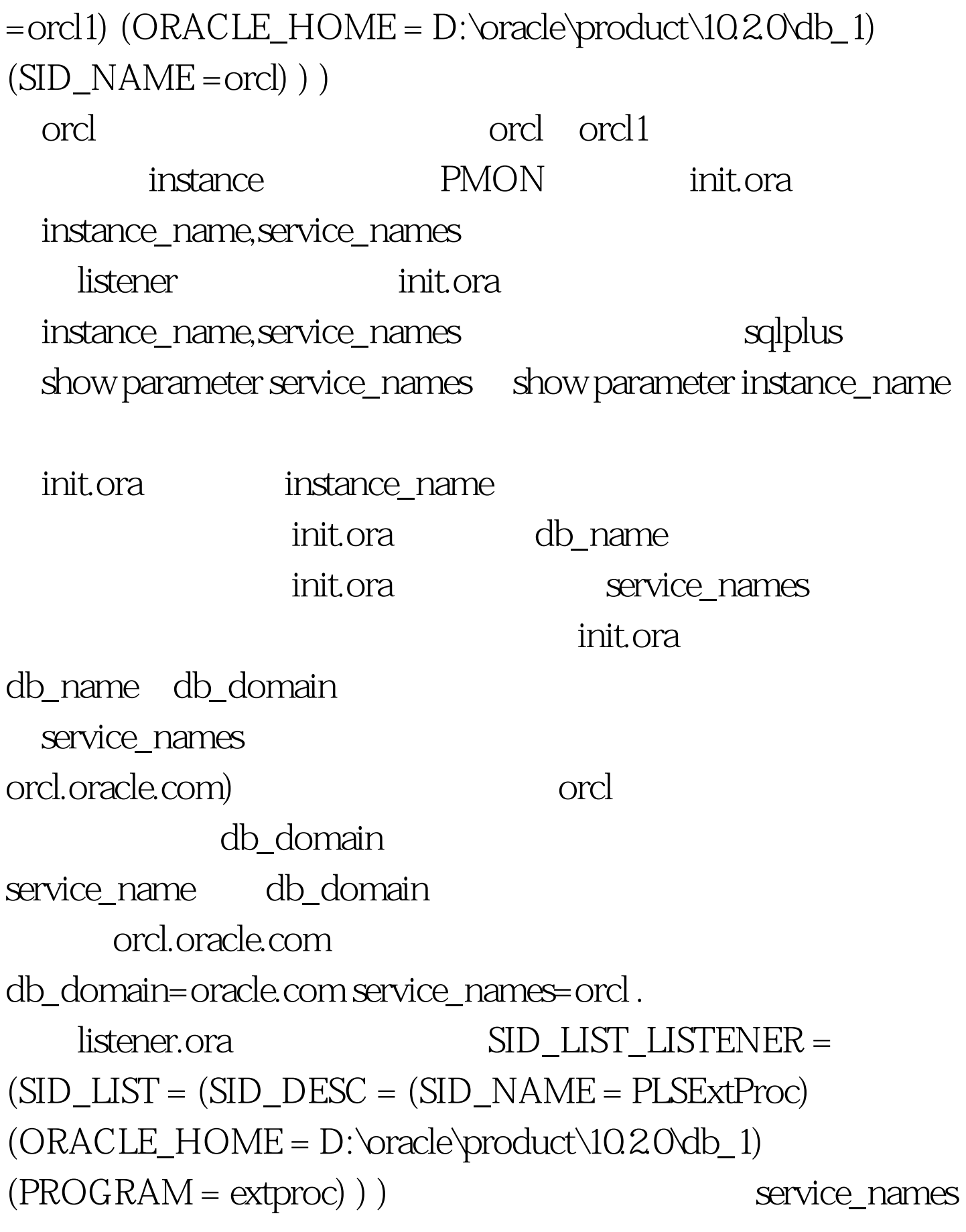

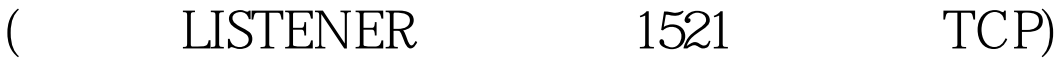

local\_listener

service\_names instance\_name

service\_names instance\_name

service\_names instance\_name

instance\_name PMON

init.ora exervice\_names

 $\operatorname{lsnrctl}$  status UNKNOWN

**BLOCKED** 

fallback

 $\alpha$  oracle/

100Test www.100test.com **READY**